Neural nets  $f(z)$  $[y]$  $good$  1 0 0  $\overline{\textbf{t}}$  $60$  ord  $0$  $notqod$   $| 0$  $not$  bad  $\overline{\qquad \qquad }$  o  $\vert \ \vert$ \*  $\bigcup$ b  $\frac{g}{\sqrt{2}}$  T  $f(x)$  make this not just  $\overline{w^1z^1}$  and an  $\overline{w^1z^1}$ simple feature vector intermediate features  $E=g(Vf[F])$ f ' [ Bow , <sup>n</sup> features nonlinearity dxn matrix app in  $\overline{t}$ each Coordonnie

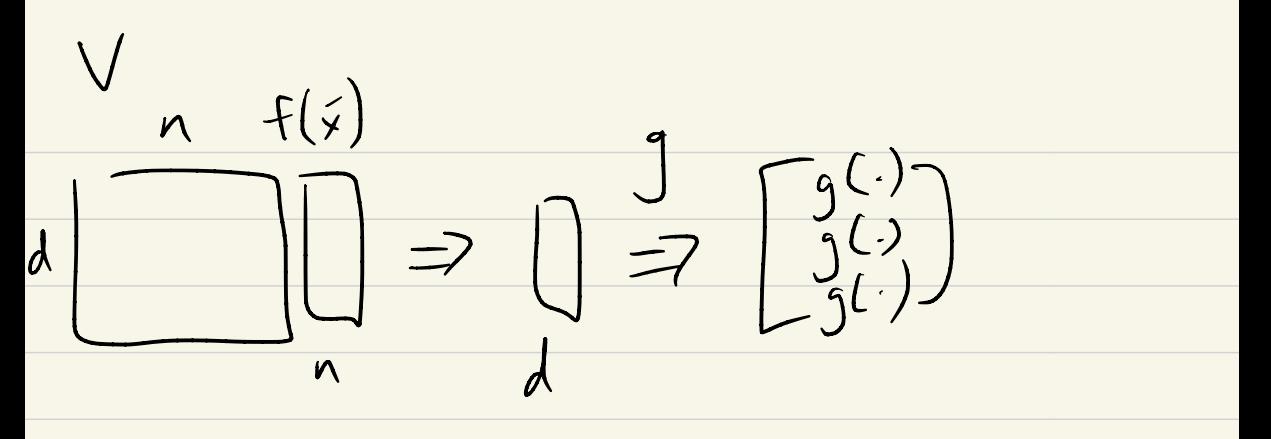

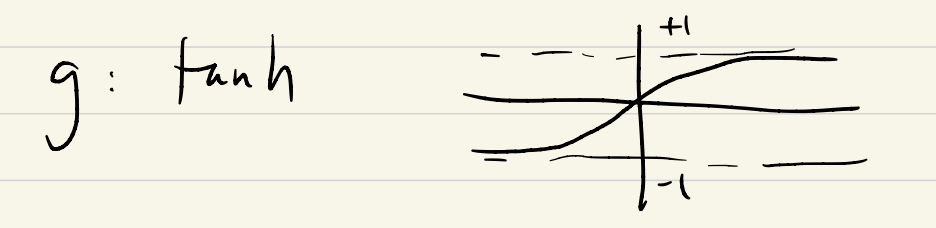

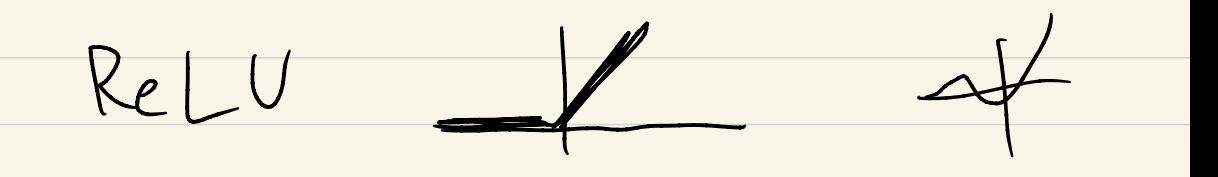

V: traineble weights<br>g: nonlinearity

 $X_0R$ : I mede tris up  $F(x)$  $\bigvee$  =  $\begin{bmatrix} 1 & 0 \\ 0 & 1 \\ 1 & 1 \end{bmatrix}$  $\overline{O}$  $\begin{pmatrix} 1 & 1 \\ 1 & 1 \end{pmatrix}$ 9 tanh  $Vf(x) = \begin{bmatrix} 1 & 0 \\ 0 & 1 \end{bmatrix} \begin{bmatrix} x_1 \\ x_2 \end{bmatrix} = \begin{bmatrix} x_1 \\ x_2 \\ x_1 + x_2 \end{bmatrix}$  $3\times2$  $\begin{array}{c} \begin{array}{c} \uparrow \text{min}(x_1) \\ \text{min}(x_2) \end{array} \\ \begin{array}{c} \text{min}(x_1+x_2) \end{array} \end{array}$  $+wh(0)=0$  $+anh(1)=0.7$  $tan(L) \approx 0.85$ 

 $+m h (x_1 + x_2)$  $(0.7, 0.7, 0.85)$  $+mhlx_i)$  $tanh(x)$ Classification:  $\overline{w}^T\overline{z} = \overline{w}^Tg(Vf(\overline{x}))$ data is separable  $\overline{N}_1$ new Space